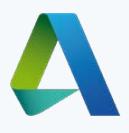

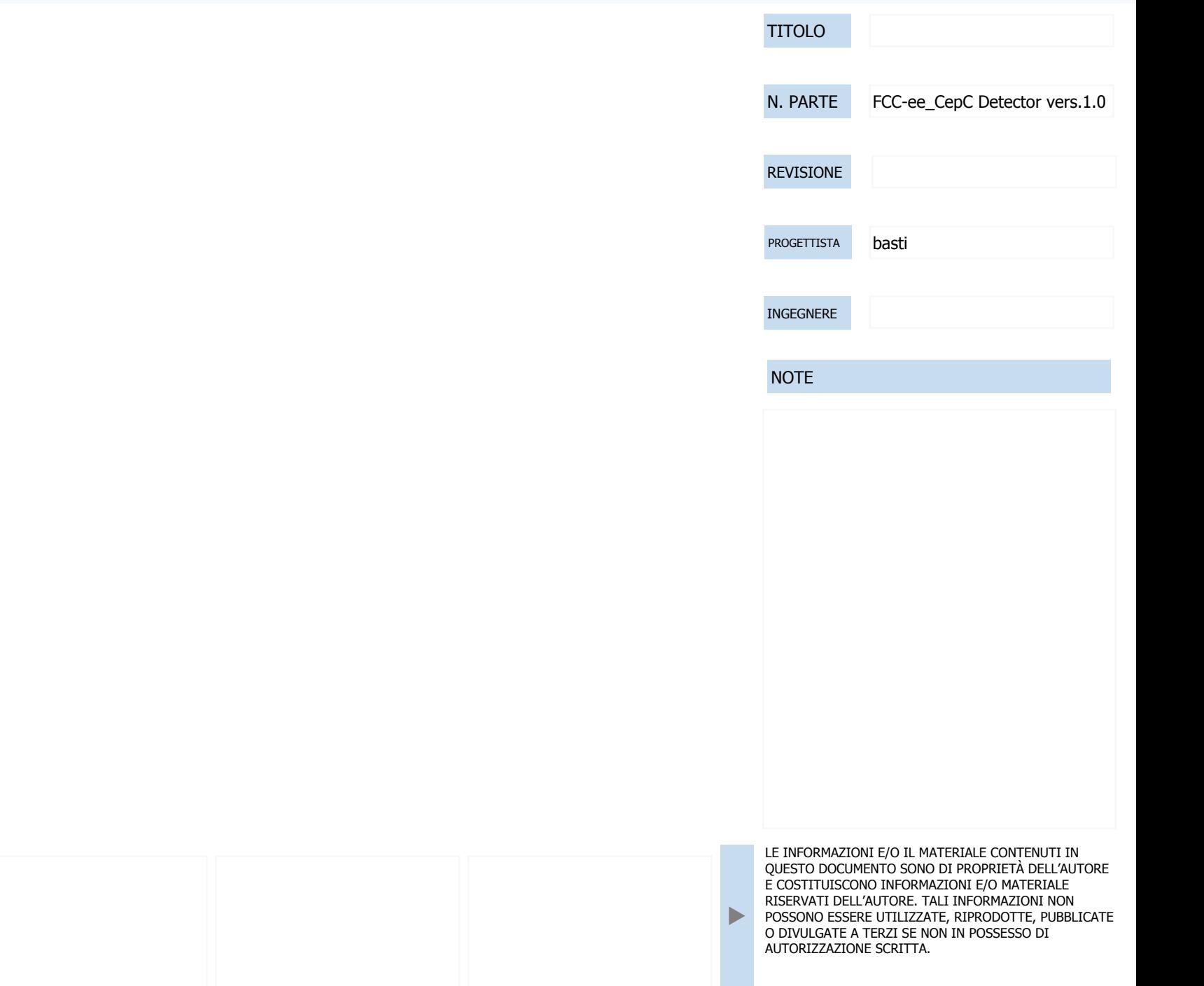

Default